# **Merkblatt zur Anfertigung wissenschaftlicher Arbeiten**

am Lehrstuhl für Betriebswirtschaftliche Steuerlehre

### *(Stand: 24.3.2020)*

*Soweit Vorgaben des Prüfungsamtes vorliegen und diese von den vorliegenden Angaben abweichen, sind die Vorgaben des Prüfungsamtes maßgeblich.* 

Folgende Anforderungen sind in Anlehnung an die Prüfungsordnung sowie an die Hinweise zur Anfertigung einer Seminararbeit und Master- bzw. Bachelorarbeit von der Geschäftsstelle der Wirtschaftswissenschaftlichen Prüfungsausschüsse an der Universität Freiburg zu beachten:

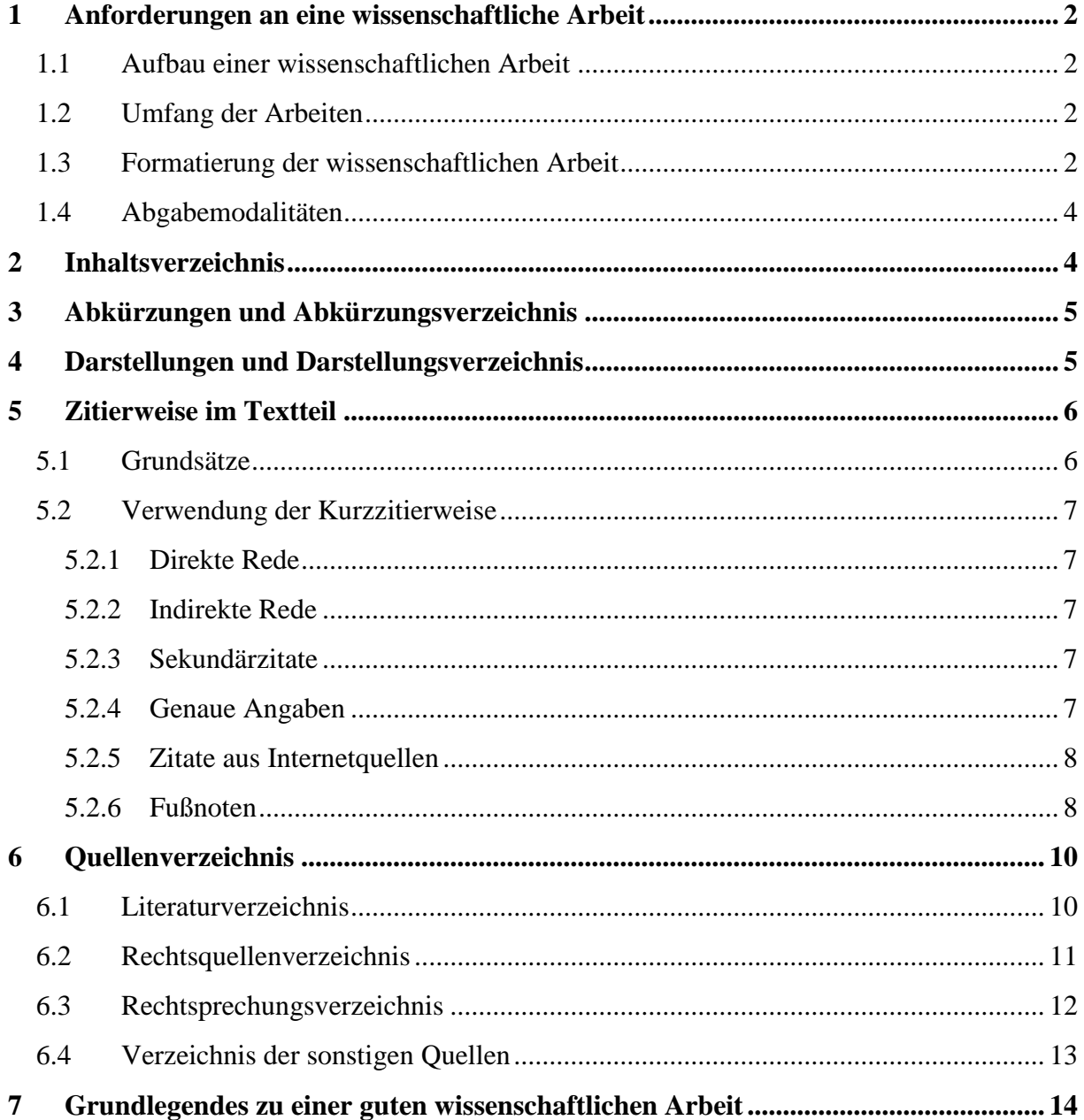

## <span id="page-1-0"></span>**1 Anforderungen an eine wissenschaftliche Arbeit**

## <span id="page-1-1"></span>**1.1 Aufbau einer wissenschaftlichen Arbeit**

Eine Seminar-, Bachelor- bzw. Masterarbeit setzt sich aus folgenden Bestandteilen zusammen:

- 1. Titelblatt (siehe Anlage 1 (Bachelor oder Master))
- 2. Inhaltsverzeichnis (siehe 2)
- 3. Abkürzungsverzeichnis (siehe 3)
- 4. Abbildungsverzeichnis (siehe 4)
- 5. Tabellenverzeichnis (siehe 4)
- 6. Text
- 7. evtl. Anhang
- 8. Literaturverzeichnis (siehe 6.1)
- 9. Rechtsquellenverzeichnis (siehe 6.2)
- 10. Rechtsprechungsverzeichnis (siehe 6.3)
- 11. Verzeichnis der sonstigen Quellen (siehe 6.4)
- 12. Versicherung gem. § 21 Abs. 8 RahmenPO B.Sc. bzw. § 20 Abs. 8 RahmenPO M.Sc. (siehe Anlage 2)

## <span id="page-1-2"></span>**1.2 Umfang der Arbeiten**

Der Umfang einer Seminararbeit für Studierende in Bachelorstudiengängen beträgt 10 Seiten (ohne Anhang). Für Studierende in Masterstudiengängen beträgt der Umfang einer Seminararbeit 15 Seiten (ohne Anhang).

Der Umfang einer Bachelorarbeit (3-Monats-Arbeit) beträgt 30 Seiten (ohne Anhang).

Der Umfang einer Masterarbeit (6-Monats-Arbeit) beträgt 40 Seiten (ohne Anhang).

Abweichungen hiervon, die bis zu 10% des Umfangs der Arbeit über- oder unterschreiten, müssen rechtzeitig mit dem Betreuer besprochen werden. Weitergehende Überschreitungen werden i.d.R. nicht genehmigt.

## <span id="page-1-3"></span>**1.3 Formatierung der wissenschaftlichen Arbeit**

## **Randbreite:**

Es ist links ein Rand von 6 cm, rechts von  $1 - 1.5$  cm einzuhalten. Der Abstand von oben bis zur Seitenzahl beträgt 1 – 1,5 cm, von oben bis zur ersten Textzeile 2 cm. Die Randbreite unten beträgt ebenfalls 1 – 1,5 cm.

## **Zeilenabstand:**

Im Text ist ein Zeilenabstand von 1,5 Zeilen zu verwenden. Die Fußnoten sind mit einem Zeilenabstand von 1 zu verfassen.

## **Schriftart:**

Es ist Times New Roman zu verwenden. Der Text und die Fußnoten sind in Blocksatz zu formatieren. Die automatische Silbentrennung ist zu benutzen. Gleiches gilt für die Fußnoten.

Eigennamen, z.B. von Autoren und Unternehmen, sind im Fließtext durch Kursivdruck hervorzuheben.

## **Schriftgröße:**

Die Schriftgröße muss im Text 12 pt, in den Fußnoten 10 pt betragen.

**Absätze:**

Absätze dienen der Untergliederung der Ausführungen innerhalb eines Gliederungspunkts. Sie repräsentieren folglich Gedankenzusammenhänge bzw. Argumentationsketten und bestehen daher aus mindestens zwei, typischerweise mehr als zwei Sätzen. Vor neuen Absätzen ist ein Abstand von 6 Punkten vorzusehen.

### **Fußnoten:**

Der Einzug der Fußnoten ist so zu wählen, dass bei mehrzeiligen Fußnoten die entsprechenden Zeilentexte direkt untereinander beginnen. Als Beispiel dient die Fußnotendarstellung auf Seite 8f.

### **Art des Papiers:**

Es sind weiße DIN-A4-Blätter zu verwenden, die nur einseitig beschrieben werden dürfen.

### **Einband:**

Eine Bachelor- oder Masterarbeit muss mit einem Leinenstreifen gebunden sein. Hinsichtlich der Seminararbeiten sind die Vorgaben des jeweiligen Seminars zu beachten.

### **Seitennummerierung:**

Die Seitenzählung (Paginierung) mit römischen Ziffern beginnt grundsätzlich oben rechts mit der ersten Seite der Arbeit nach dem Deckblatt (typischerweise die erste Seite des Inhaltsverzeichnisses) und läuft bis zur letzten Seite der Arbeit (typischerweise die Versicherung nach § 21 Abs. 8 RahmenPO B.Sc. bzw. § 20 Abs. 8 RahmenPO M.Sc.). Lediglich der Textteil der Arbeit wird mit arabischen Zahlen beschriftet. Mithin werden das Inhalts-, Abbildungs-, Tabellen- und Abkürzungsverzeichnis sowie der Anhang, das Literaturverzeichnis, die entsprechenden Quellenverzeichnisse und die Versicherung werden mit römischen Ziffern beschriftet. Die erste Seite des Anhanges (oder Literaturverzeichnisses) wird um eine römische Zahl höher beschriftet als die letzte Seite vor dem Textteil. Das Titelblatt erhält keine Seitenangabe.

### **Gliederung:**

In jeder wissenschaftlichen Arbeit sollten die zentralen Gedanken des Verfassers wie ein roter Faden zu verfolgen sein. Die innere Logik jeder Gliederung wird durch den strukturellen Aufbau der Arbeit bestimmt. Erfahrungsgemäß erlauben die meisten Themenstellungen hinsichtlich des inneren Aufbaus nicht allzu viel Spielraum. Häufig verlangt bereits die Fragestellung einen Vergleich oder der Untersuchungsgegenstand selbst bedingt zwingend einen bestimmten Aufbau. Ein einmal gewählter Aufbau muss jedoch systematisch und konsequent in der gesamten Arbeit verfolgt werden. Abschließend wird darauf hingewiesen, dass eine detaillierte Untergliederung das Lesen einer Arbeit erleichtert und das Verständnis fördert.

### **Paragrafenangaben:**

Paragrafenangaben können nach zwei Methoden geschrieben werden:

### **§ 9 Abs. 1 Satz 1 Nr. 1 EStG** oder **§ 9 I 1 Nr. 1 EStG**

Dabei ist allerdings eine einmal gewählte Methode im gesamten Text einheitlich zu verwenden. Die Kurzbezeichnung des Gesetzes ist immer anzugeben. Bei den Paragrafenangaben müssen gesicherte Leerzeichen verwendet werden. Wird auf mehrere Paragrafen gemeinsam verwiesen, ist ein Doppelparagrafenzeichen voranzustellen (§§ 4,

9 EStG). Das Doppelparagrafenzeichen (§§) darf allerdings nur verwendet werden, wenn zwischen den Paragrafen kein "Abs.", "Satz" oder "Nr." steht, da sonst nur mit Mühe erkennbar wäre, welches der zweite Paragraf ist. Falsch wäre also: "§§ 2 Abs. 1 Satz 1 Nr. 4, 19 EStG". Richtig ist demgegenüber: "§ 2 Abs. 1 Satz 1 Nr. 4, § 19 EStG".

## **Anhang:**

Zu Randbreite, Zeilenabstand, Schriftart, Schriftgröße, Fußnoten, Art des Papiers siehe oben. Im Anhang ist zu Darstellungszwecken auch Querformat erlaubt.

## <span id="page-3-0"></span>**1.4 Abgabemodalitäten**

Eine Abschlussarbeit (Bachelor- oder Masterarbeit) ist in doppelter Ausfertigung im Prüfungsamt abzugeben. Hinsichtlich der Seminararbeiten sind die Vorgaben des jeweiligen Seminars zu beachten. Hierin ist meist eine digitale Abgabe (per E-Mail oder über die Ilias-Veranstaltung) bestimmt.

Zusätzlich ist eine digitale Kopie im MS-Word **und** PDF-Format beim Betreuer der Arbeit zu hinterlegen.

## <span id="page-3-1"></span>**2 Inhaltsverzeichnis**

Das Inhaltsverzeichnis erfasst alle Bestandteile einer wissenschaftlichen Arbeit mit Angabe der jeweiligen Seite, auf der der genannte Abschnitt beginnt. Alle Überschriften und Abschnittstitel im Inhaltsverzeichnis und der Arbeit müssen textidentisch sein, d.h. jeder einzelne Gliederungspunkt muss im Text der Arbeit wortgleich aufgeführt werden.

Die Bezeichnungen/Überschriften der Arbeitsteile außerhalb des Textes (Inhaltsverzeichnis, Abkürzungsverzeichnis u.ä.) sind linksbündig in das Inhaltsverzeichnis aufzunehmen. Die Gliederungspunkte des Textes selbst können dem Linienprinzip oder dem – optisch überzeugenderen – Abstufungsprinzip folgen. Wird die Abstufungsform gewählt, ist darauf zu achten, dass die einzelnen Ordnungspunkte ihrer Wertigkeit entsprechend eingestellt und jeweils bündig untereinander geschrieben werden. Ein solcher Aufbau des Inhaltsverzeichnisses bietet damit gleichzeitig eine Kontrollmöglichkeit, ob wirklich gleichgewichtige Punkte der jeweiligen Ordnungsstufe zugewiesen wurden und ob deren Seitenumfang ungefähr vergleichbar ist. Enthalten einzelne, z.B. stark differenzierte Gliederungspunkte sehr umfassende Ausführungen, so kann nach dem Seitenumfang eine solche "Klumpen-Bildung" auf den ersten Blick erfasst und möglichst noch beseitigt werden. Eine unausgewogene Gliederung ist nicht selten nur das optische Anzeichen für eine ungenaue oder sogar falsche Gedankenführung. Die Kapiteleinteilung muss systemlogisch angelegt werden; dies bedeutet, dass bei keinem Gliederungspunkt lediglich ein Unterpunkt existieren darf; wenn "2.1", dann auch "2.2" (Achtung: bei alphanumerischer Ordnung siehe Beispiel "II." und "8.").

## Beispiele:

1. Alphanumerische Ordnung

## A. Prinzipien der Bilanzierung

- II. Die Grundsätze ordnungsmäßiger Buchführung (GoB)
	- 8. Die Grundsätze des Bilanzzusammenhangs
		- b) Die Grundsätze der Bilanzkontinuität
			- (1) Die Grundsätze formeller Bilanzkontinuität
			- (2) Die Grundsätze materieller Bilanzkontinuität
				- (a) Der Grundsatz der Ansatzkontinuität
				- (b) Der Grundsatz der Bewertungs(methoden)-kontinuität

### 2. Numerische Ordnung

1 Prinzipien der Bilanzierung

- 1.2 Die Grundsätze ordnungsmäßiger Buchführung (GoB)
	- 1.2.8 Die Grundsätze des Bilanzzusammenhangs
		- 1.2.8.2 Die Grundsätze der Bilanzkontinuität
			- 1.2.8.2.1 Die Grundsätze formeller Bilanzkontinuität.
			- 1.2.8.2.2 Die Grundsätze materieller Bilanzkontinuität
				- 1.2.8.2.2.1 Der Grundsatz der Ansatzkontinuität

Vorteil der numerischen Ordnung ist, dass theoretisch eine unbegrenzte Untergliederung möglich ist. Allerdings wird diese Ordnung spätestens nach drei Ordnungszahlen unübersichtlich. Eine tiefere Gliederung führt schnell zu einem Zahlenfriedhof, der eine Orientierung erschwert. Nachteil der alpha-numerischen Ordnung ist, dass sie eine über sechs Abstufungen hinausgehende Gliederung kaum zulässt.

Bei der Erststellung einer Bachelor-, Master- oder Seminararbeit ist eine übertrieben tiefe Gliederung unbedingt zu vermeiden. Häufig dokumentiert eine zu tiefe Gliederung die Unfähigkeit des Verfassers, Gleichordnungen zu erkennen und nur die jeweils damit verbundenen Spezialprobleme in die entsprechenden Unterpunkte einzuweisen.

## <span id="page-4-0"></span>**3 Abkürzungen und Abkürzungsverzeichnis**

Ohne Einschränkung zulässig sind in jeder wissenschaftlichen Arbeit nur die im DUDEN als allgemein-verständlich angeführten Abkürzungen; sie müssen weder allein noch zusammen mit erklärungsbedürftigen Abkürzungen in einem entsprechenden Verzeichnis aufgeführt werden. Soweit themen- bzw. fachspezifisch übliche Abkürzungen, die **nicht im DUDEN** verzeichnet sind, verwendet werden, müssen diese ausnahmslos, d.h. soweit sie auch nur an einer Stelle in der gesamten Arbeit benutzt werden, in **einem Abkürzungsverzeichnis** in alphabetischer Ordnung erklärt werden. Dies gilt auch für die literaturüblichen Abkürzungen für Zeitschriften. Gesetze oder ähnliche Vorschriften sind regelmäßig nur abgekürzt zu zitieren. Dabei sind die amtlichen Abkürzungen, im Zweifelsfall auch die in den Beck'schen Textausgaben verwendeten, maßgebend.

## <span id="page-4-1"></span>**4 Darstellungen und Darstellungsverzeichnis**

Soweit Darstellungen wie Tabellen und Abbilder im Text oder im Anhang verwendet werden, sollten diese laufend durchnummeriert werden. Hierbei kann zwischen Tabellen und Abbildungen unterschieden werden, Sie können jedoch auch unter der einheitlichen Bezeichnung "Darstellungen/Abbildungen" aufgeführt werden. Je nach Unterteilung müssen diese in ein **Tabellen- und/oder Abbildungsverzeichnis** aufgenommen werden. Jede einzelne Darstellung muss zwingend eine Unterschrift (d.h. eine Beschriftung) und - egal ob fremde oder eigene Quellen verwendet werden - einen Quellenvermerk haben. Die Unterschrift ist wortgleich im jeweiligen Verzeichnis zu übernehmen. Abbildungen, Tabellen etc., die in der Arbeit angeführt werden, sind unbedingt im Text zu kommentieren und auszuwerten. Kleinere und den Text verdeutlichende Abbildungen und Tabellen sind **in den Textteil**, weniger wichtige oder besonders umfangreiche Abbildungen und Tabellen in den Anhang aufzunehmen. Ist Letzteres der Fall, sollte der Verweis hierauf nicht in den Fußnoten, sondern in Form einer Klammer innerhalb des Textes geschehen, also z.B. " $(Tab. 1)$ " oder " $(Abb. 4)$ ".

Tabelle X: Name, Quelle oder eigene Berechnung, Seite im Anhang; bei Modifizierung: in Anlehnung an  $\dots$ <sup>1</sup>

Abbildung X: Name, Quelle oder eigene Darstellung, Seite im Anhang; bei Modifizierung: in Anlehnung an …<sup>2</sup>

## <span id="page-5-0"></span>**5 Zitierweise im Textteil**

## <span id="page-5-1"></span>**5.1 Grundsätze**

Im wissenschaftlichen Schrifttum wird besonderer Wert auf vollständige und deutliche Zitierung gelegt. Vollständigkeit bedeutet, dass alle Stellen im Einzelnen zu belegen sind, die der Verfasser wörtlich oder dem Sinn nach aus anderen Schriften (Büchern, Kommentaren, Aufsätzen, Gerichtsentscheidungen etc.) entnommen hat. Ein einmaliger Hinweis auf einen Beitrag reicht dann nicht aus, wenn verschiedene Stellen dieses Beitrags verwendet wurden. In der Folge bedeutet dies u.a., dass es nicht den Ansprüchen an eine wissenschaftliche Arbeit genügt, einen ganzen Absatz mit einer einzigen Fußnote an dessen Ende zu belegen. Vielmehr ist im Grundsatz jeder einzelne Satz mit einer Fußnote zu versehen. Bei sauberer Quellenarbeit werden die Fußnoten dann trotzdem unterschiedlich ausfallen und nicht auf die gleiche Quelle bzw. die exakt gleiche Stelle darin verweisen.

Jede Meinung oder Problemlösung, die der Verfasser anführt, muss dann zitiert werden, wenn schon anderweitig eine solche Meinung oder Problemlösung vorgetragen wurde. Das gilt auch dann, wenn der Verfasser einen eigenen Gedanken hat und erst nachträglich feststellt, dass dieser Gedanke bereits anderswo geäußert worden ist. **Die Nichtangabe von benutzten Quellen führt zu einer schlechteren Benotung; in der Regel sind derartige Arbeiten "nicht ausreichend".** Deutlichkeit beim Zitieren ist eine Höflichkeitspflicht gegenüber dem Leser; ihre Erfüllung dient dem möglichst leichten Auffinden der Zitate. Dabei ist jedoch der Primärquelle immer Vorzug vor Sekundärquellen zu geben. Dies bedeutet, dass z.B. der Inhalt eines Gesetzes nur mit der jeweiligen Norm und das mit einem Gesetzesvorhaben verbundene Ziel nur mit den relevanten Bundestags- oder Bundesratsdrucksachen zu belegen ist. Die Zitierweise muss eine eindeutige Verbindung zwischen Fußnote und zugehöriger Literaturquelle herstellen. Im Fall von Sekundärquellen ist nicht irgendein Zitat zu bringen, das die vom Verfasser wiedergegebene Meinung oder Lösung vertritt; es ist vielmehr möglichst die Quelle zu zitieren, die diese Meinung oder Lösung zum ersten Mal artikuliert. Zur Bestärkung dieser Meinung können dann weitere bestätigende Zitate aufgeführt werden. Kommen mehrere Verfasser zu der gleichen Schlussfolgerung, sind diese möglichst chronologisch geordnet (bzw. umgekehrt chronologisch, mit der neuesten Quelle zuerst) aufzuführen. Wird in der Fußnote auf andere Meinungen hingewiesen, sind Floskeln wie "a.A." (anderer Ansicht) zu verwenden. Es ist durchaus erwünscht, **mehrere Quellen** in Bezug auf eine Belegstelle zu nennen, denn gerade dies zeichnet eine gute wissenschaftliche Arbeit aus. Nicht deutsch- oder englischsprachige Rechtsquellen bedürfen einer besonderen Absprache mit dem Betreuer und sind im Anhang als Übersetzung auszuweisen. Nicht als Basis einer wissenschaftlichen Arbeit verwendet und daher auch nicht zitiert werden können insbesondere Repetitorien bzw. Skripte, Vorlesungen, Vorlesungsmitschriften sowie fragwürdige Internetquellen.

Wird ein Verfasser innerhalb der Arbeit, auf der gleichen Seite oder in derselben Fußnote mehrmals unmittelbar hintereinander zitiert, muss das Zitat in vollem Umfang wiederholt werden. Die Verwendung von Floskeln wie bspw. "ebd.", "ebenda", "ders." oder "a.a.O." ist nicht **erlaubt.**

l

<sup>1</sup> Tabelle 1: Kaskadeneffekt, in Anlehnung an: *Kessler/Düll*, DStR 2004, 1317, 1318, Anhang XVI.

<sup>2</sup> Abbildung 1: Entscheidungsbaum, eigene Darstellung, Anhang XVII.

Literaturhinweis: *Theisen, Manuel*: Wissenschaftliches Arbeiten: Technik – Methodik – Form, 13. Aufl., München 2006.

## <span id="page-6-0"></span>**5.2 Verwendung der Kurzzitierweise**

## <span id="page-6-1"></span>5.2.1 Direkte Rede

Von der direkten Rede spricht man, wenn Ausführungen eines Dritten wörtlich in den eigenen Text übernommen werden. Solche wörtlichen Zitate werden, auch soweit nur Satzteile oder einzelne Wörter übernommen werden, durch doppelte Anführungs- und Ausführungsstriche gekennzeichnet. Dies gilt auch für Zitate aus gesetzlichen oder anderen Vorschriften. Der Quellentext wird auch dann exakt übernommen, wenn es sich um veraltete, ungewöhnliche oder fehlerhafte Schreibweisen handelt; lediglich offensichtliche Druckfehler werden korrigiert. Bei fremdsprachigen, ausgenommen englischsprachigen, Texten empfiehlt es sich, in der Fußnote die deutsche Übersetzung anzugeben. Zitate in einem Zitat macht man durch einfache Anführungsstriche deutlich. Auslassungen aus einem Zitat werden durch drei Punkte in eckigen Klammern angezeigt. Soweit ein Zitat innerhalb der wörtlich wiedergegebenen Passage erweitert wird, ist die Erweiterung in eckige Klammern zu setzen und in der Fußnote zu vermerken, z.B. bei drucktechnischen Hervorhebungen ("vom Verfasser gesperrt", "zum Teil fett gedruckt", "im Original kursiv gedruckt", "im Original gesperrt"). Allzu lange wörtliche Zitate sind zu vermeiden. Es ist immer besser, eine Quelle mit eigenen Worten wiederzugeben, anstatt sie lediglich "abzuschreiben".

## <span id="page-6-2"></span>5.2.2 Indirekte Rede

Jede Form einer textlichen Anlehnung, sinngemäßen Wiedergabe oder auch nur stützenden Argumentationshilfe unter Verwendung fremder Gedanken und Ausführungen erfüllt den Tatbestand der indirekten Rede. Die vollständig eigene Formulierung berechtigt dabei ebenso wenig wie eine - wie auch immer geartete - Verkürzung im eigenen Text zum vollständigen Verschweigen des "geistigen Vaters". Solche Zitate werden ebenfalls durch eine Fußnotenangabe im Text gekennzeichnet. Der hierbei in der Fußnotenangabe übliche Zusatz "Vgl." ist jedoch optional, siehe ebenfalls 5.2.4.

## <span id="page-6-3"></span>5.2.3 Sekundärzitate

Es ist grundsätzlich Rückgriff auf das Original zu nehmen. Nur in ganz besonderen Ausnahmefällen - z.B. wenn ein älteres oder fremdsprachiges Buch unter Ausschöpfung aller zumutbaren Möglichkeiten nicht im Original beschafft werden kann - ist es gestattet, auf eine Quelle unter Zuhilfenahme einer anderen Quelle Bezug zu nehmen. Geschieht dies, ist besonders in der Fußnote darauf hinzuweisen ("zitiert nach...").

## <span id="page-6-4"></span>5.2.4 Genaue Angaben

Die Fundstelle ist stets genau, d.h. neben Angabe des *Autornachnamens*, eines eventuellen *Titels*, des *Jahres*, der *Fundstelle* und - im Falle von Kommentierungen - des aktuellen *Stands* der konkreten Kommentierung zusätzlich auch unter Angabe der Seitenzahl bzw. Randnummer<sup>3</sup>, anzugeben. Soweit keine Verwechslungsgefahr besteht, ist es nicht zu beanstanden, wenn die Angabe "S." (für Seite) weggelassen wird (z.B.: *Herzig*, Gestaltung, 2002, 220). Ferner besteht keine Pflicht, den Zusatz "Vgl." bei indirekten Zitaten aufzuführen. Bei direkten (wörtlichen)

l <sup>3</sup> Es ist Ihnen überlassen, ob Sie Randnummer (Rn.) oder Randziffer (Rz.) verwenden. Achten Sie lediglich auf eine einheitliche Nutzung der Begriffe.

Zitaten ist der Zusatz "Vgl." nicht anzugeben. Allerdings sind die Ausführungen zu den wörtlichen Zitaten gem. 5.2.1, d.h. insbesondere die Kennzeichnung durch doppelte Anführungsund Ausführungsstriche, einzuhalten. Des Weiteren kann der vollständige Titel einer Monografie in der Fußnotenangabe durch eine eindeutige Abkürzung, die demgemäß in dem Literaturverzeichnis in Klammern nach dem entsprechenden Autor aufzuführen ist, ersetzt werden. Existieren mehrere Veröffentlichungen desselben Verfassers, so darf nicht zweimal dieselbe Abkürzung verwendet werden. Im Schrifttum sind zur Kennzeichnung einer Fundstelle folgende Abkürzungen üblich: 33f. = Seite 33 und 34; 33ff. = Seite 33 und mindestens zwei folgende; 33 und passim = Seite 33 und an anderen Stellen. Bei Zeitschriften und Sammelbänden sollte zudem die Startseite des Beitrags genannt werden (*Kessler*, DStR 2004, 789, 791). Amtliche Vorschriften sind so genau zu zitieren, dass Mehrdeutigkeiten ausgeschlossen sind.

Beispiel: § 6 Abs. 1 Nr. 1 Satz 3 EStG (wenn auf die Legaldefinition des Teilwerts hingewiesen werden soll).

### <span id="page-7-0"></span>5.2.5 Zitate aus Internetquellen

Wird ein Dokument sowohl im Internet als auch in herkömmlicher (gedruckter) Form veröffentlicht, ist die **letztere Fundstelle ausdrücklich vorzuziehen**. Insbesondere der Verweis auf "**Wikipedia**" ist zu vermeiden. Sofern ein Dokument allerdings nur im Internet zur Verfügung steht, erfordert es eine besondere Zitierweise, weil derartige Materialien oft nur temporär eingestellt bzw. häufig überschrieben oder vollständig ersetzt werden.

Als Fundstelle wird in den Fußnoten die genaue Internetadresse angegeben. Neben der genauen Internetadresse sollte das Datum der Abfrage angegeben werden. Der Hyperlink sowie jegliche Unterstreichung bzw. farbige Markierung sind allerdings zu entfernen.

### <span id="page-7-1"></span>5.2.6 Fußnoten

Fußnoten beginnen mit einem Großbuchstaben und enden mit einem Punkt. Die Fußnotenziffer befindet sich im laufenden Text hinter dem Satzzeichen, wenn sich der Fußnotentext auf den Inhalt des abgeschlossenen Satzes bezieht. Bezieht sich die Fußnote auf einen einzelnen Begriff oder einen Satzteil innerhalb eines Satzes, so steht die Fußnotenziffer direkt hinter diesem Begriff bzw. Satzteil. Literaturangaben sind immer in der Kurzzitierweise zu erfassen. Werden in einer Fußnote mehrere Literaturstellen zitiert, so sind die einzelnen Zitate durch einen Strichpunkt voneinander zu trennen. Innerhalb einer Fußnote darf keine weitere Fußnote gesetzt werden, ein Verweis auf eine andere Fußnote ist aber erlaubt. Weiterführende Hinweise oder Anmerkungen, die zwar relevant sind, aber nicht in direktem Zusammenhang mit der Argumentation stehen, sollten in einer Fußnote erfasst werden.

### Beispiele:

| Monografie <sup>4</sup>                                  | Name, Titel/Kurztitel, Jahr, Seite.                                                                       |
|----------------------------------------------------------|----------------------------------------------------------------------------------------------------|
| Zeitschriftenaufsatz <sup>5</sup>                        | Name, Zeitschrift Jahr, Anfangsseite, Seite.                                                              |
| Sammelbandaufsatz <sup>6</sup>                           | Name, (evtl. Kurztitel Aufsatz), in: Name Herausgeber,<br>Stichwort Sammelband, Jahr, Startseite, Seite.  |
| Sammelbandaufsatz<br>(Beispiel Festschrift) <sup>7</sup> | <i>Name des Autors</i> , (evtl. Kurztitel Aufsatz,) in: FS-Name des<br>Jubilars, Jahr, Startseite, Seite. |

 $\overline{4}$ <sup>4</sup> *Schmidt*, Rechtsformwahl, 2001, S. 59.<br><sup>5</sup> Schiffer/Schubert, DB 2000, 437, 439f

<sup>&</sup>lt;sup>5</sup> *Schiffer/Schubert*, DB 2000, 437, 439f.<br><sup>6</sup> *Zimmer* Nonprofit-Organisationen in:

<sup>6</sup> *Zimmer*, Nonprofit-Organisationen, in: Kötz/Rawert/Schmidt u.a., Yearbook, 2002, 7, 21.

<sup>7</sup> *Kofler/Kofler*, in: FS-Djanani, 2008, 382, 385.

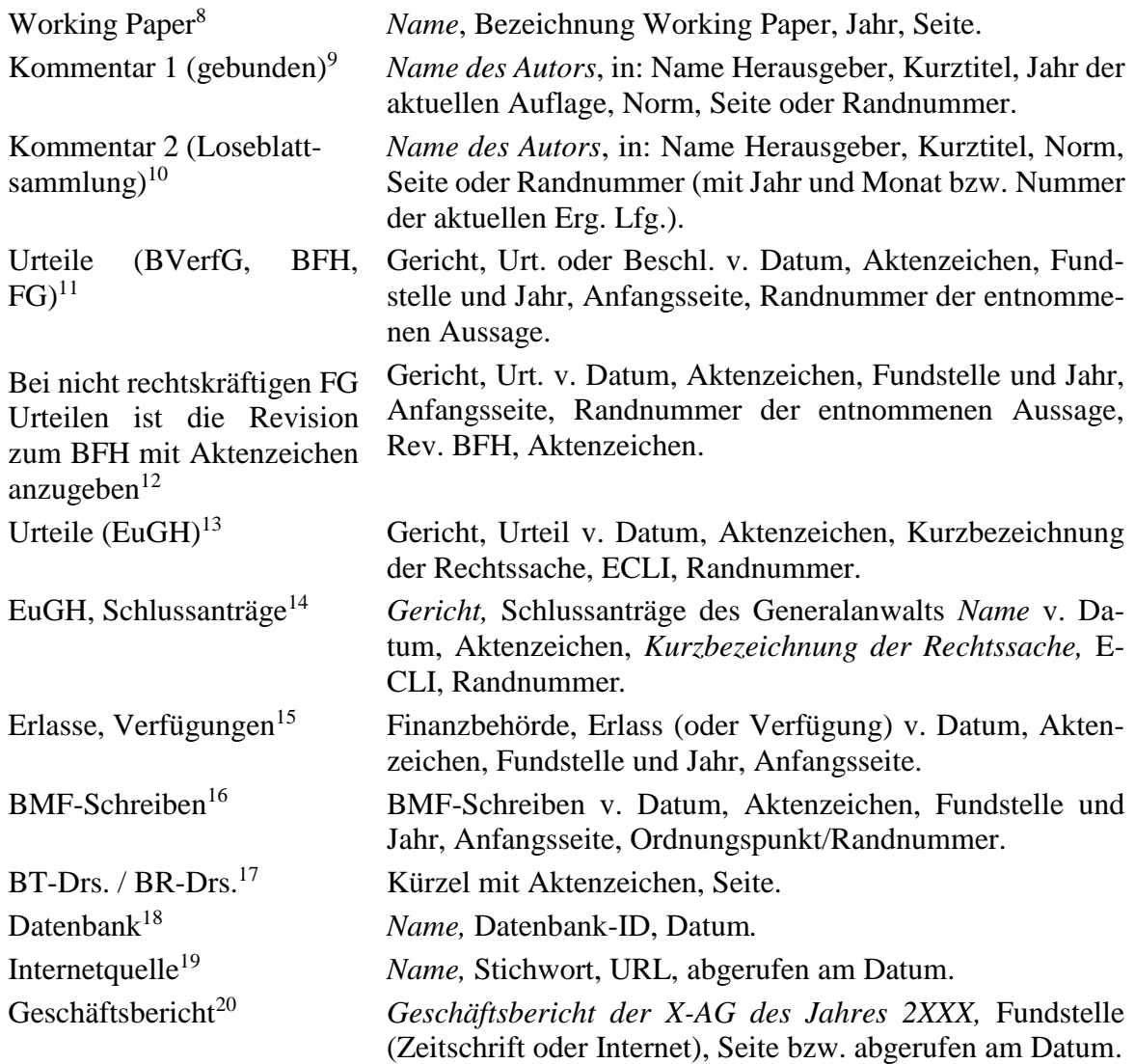

l <sup>8</sup> *Baldwin/Krugman*, HEI Working Paper Nr. 01/2001, 2001, 21.

<sup>9</sup> *Fischer,* in: Hübschmann/Hepp/Spitaler, AO/FGO, 1995, § 64 AO, Rn. 23.

<sup>&</sup>lt;sup>10</sup> *Prinz,* in: Herrmann/Heuer/Raupach, EStG/KStG, § 8a KStG, Rn. 2 (Mai 2010).

<sup>11</sup> BFH, Urt. v. 02.05.1972, I R 17/358, BStBl II 1972, 15, Rn. 12.

<sup>&</sup>lt;sup>12</sup> FG Münster, Urteil v. 13.07.1993, III R 23/93, EFG 1994, 107, Rn. 18, Rev. BFH, VI R 91/93.

<sup>13</sup> EuGH, Urteil v. 12.05.1998, C-336/96, *Gilly*, EU:C:1998:221, Rn. 24.

<sup>14</sup> EuGH, Schlussanträge des Generalanwalts *Mischo* v. 26.09.2002, C-324/00, *Lankhorst-Hohorst*, EU:C:2002:545, Rn. 34.

<sup>15</sup> OFD Frankfurt, Verfügung v. 24.07.1997, S 0177 A – 5 St II 12, FR 1997, 745.

<sup>16</sup> BMF-Schreiben v. 26.08.2003, IV A 2 – S 2770 – 18/03, BStBl I 2003, 437, Rn. 3.

<sup>17</sup> BT-Drs. 12/4158, 56.

<sup>18</sup> *Björnholm,* 1556 WTD 185-63, 2002.

<sup>19</sup> *O.V.,* Bilanz, www.infineon.de/archiv/hisaduhrgkd.pdf, abgerufen am 20.07.2001.

<sup>&</sup>lt;sup>20</sup> *Geschäftsbericht Bayer AG 2008*, http://www.geschaeftsbericht2008.bayer.de/de/Bayer-Geschaeftsbericht-2008.pdfx, abgerufen am 13.07.2009.

## <span id="page-9-0"></span>**6 Quellenverzeichnis**

Das Quellenverzeichnis setzt sich aus mehreren Unterverzeichnissen zusammen. Diese Verzeichnisse haben die Funktion, die zitierten Quellen zusammenfassend darzustellen sowie die Kurzzitierweise zu ermöglichen.

## <span id="page-9-1"></span>**6.1 Literaturverzeichnis**

Im Literaturverzeichnis sind alle in der Arbeit zitierten Literaturquellen aufzuführen. Ein Literaturverzeichnis wird nicht danach unterteilt, ob ein Titel als Buch, als Zeitschriftenaufsatz oder in anderer Weise erschienen ist. Eine alphabetische Auflistung nach dem Nachnamen der Verfasser ist ausreichend. Wurden mehrere Beiträge desselben Verfassers zitiert, so sind diese chronologisch zu ordnen. Ist der Verfasser nicht zu ermitteln, so wird Anstelle des Nachnamens die Abkürzung "o.V." (ohne Verfasserangabe) verwendet. Bei fehlender Jahreszahl des Erscheinens vermerkt man "o.J." (ohne Jahresangabe), bei fehlender Angabe des Erscheinungsortes "o.O." (ohne Ortsangabe). Es ist i.d.R. die jeweils neueste Auflage zu zitieren und anzugeben; Ausnahmen gelten selbstverständlich bei Auseinandersetzungen mit Darlegungen aus älteren Auflagen. Die Angabe der Auflage erfolgt erst ab der zweiten Auflage. Auf Zusätze wie "überarbeitet" oder "verbessert" ist zu verzichten. Bei mehr als einem Erscheinungsort reicht die Angabe des Ortes verbunden mit dem Zusatz "et al." aus. Es empfiehlt sich, Kommentare gesondert aufzuführen. Die (<sup>x</sup>) in Klammern verweisen auf die Beispiele in 5.2.6.

Beispiele (vgl. 5.2.6):

- *Baldwin, Richard/Krugman, Paul*: Agglomeration, Integration and Tax Harmonization, HEI Working Paper Nr. 01/2001, 2001 (7)
- *Fischer, Peter,* in: Hübschmann/Hepp/Spitaler, Abgabenordnung Finanzgerichtsordnung: Kommentar, 10. Auflage, Köln 1995 (<sup>8</sup>)
- *Kofler, Georg/Kofler, Herbert:* Internationale Steuerarbitrage, in: Brähler/Lösel, Deutsches und internationales Steuerrecht - Gegenwart und Zukunft, Festschrift für Christiana Djanani, Wiesbaden 2008, 382-403 (<sup>6</sup>)
- *Prinz, Ulrich,* in: Hermann/Heuer/Raupach, Einkommensteuer-Körperschaftsteuergesetz: Kommentar, 199. Erg. Lfg., Köln 2005 (9)
	- **→** Bei Loseblattwerken muss im Literaturverzeichnis immer der aktuelle Stand des Ge*samtwerks angegeben werden (letzte einsortierte Ergänzungslieferung). In den Fußnoten ist dagegen der Stand der konkreten Kommentierung des zitierten Teils anzugeben.*
- *Schiffer, K. Jan/Schubert, Michael von*: Unternehmensnachfolger als Gründer: Einsatz unternehmensverbundener Stiftungen?, DB 2000, 437-445 ( 4 )
- *Schmidt, Marika* (Rechtsformwahl): Steuerliche Aspekte der Rechtsformwahl bei privaten gemeinnützigen Organisationen, 2. Auflage, Baden-Baden 2001 (3)
- *Zimmer, Annette* (Nonprofit-Organisationen): Der deutsche Non-Profit-Sektor Ein empirischer Beitrag zur Bedeutung der Nonprofit-Organisationen in der Bundesrepublik Deutschland, in: *Kötz/Rawert/Schmidt u.a.* (Hrsg.), Non Profit Law Yearbook 2001, 2. Auflage, Köln 2002, 7-26 ( 5 )

### <span id="page-10-0"></span>**6.2 Rechtsquellenverzeichnis**

Gesetze (Verordnungen), Gerichtsentscheidungen und Verwaltungsanweisungen sind jeweils in gesonderten Verzeichnissen zusammenzustellen. Hierin zu erfassen sind auch Rechtsquellen, welche im Anhang als Übersetzung ausgewiesen werden (Kap. 5.1).

Im Rechtsquellenverzeichnis werden in der Arbeit zitierte Gesetze, Verordnungen, Abkommen und völkerrechtliche Verträge aufgeführt. Allgemein sind neben dem Namen des Gesetzes stets der Zeitpunkt der Veröffentlichung, der Fundort im Bundesgesetzblatt sowie die letzte Änderung des Gesetzes anzugeben.

Beispiel für ein Rechtsquellenverzeichnis:

### **Europäisches Primärrecht**

Vertrag zur Gründung der Europäischen Wirtschaftsgemeinschaft v. 25.3.1957 in der konsolidierten Fassung v. 16.4.2003, ABl. EG v. 29.12.2006, C 321, 1-331

### **Europäisches Sekundärrecht**

Richtlinie 90/435/EWG des Rates v. 23.7.1990 über das gemeinsame Steuersystem der Mutterund Tochtergesellschaften verschiedener Mitgliedstaaten (Mutter-/Tochterrichtlinie), ABl. EG 1990, L 225, 6-9; zuletzt geändert durch Richtlinie 2003/123/EG des Rates v. 22.12.2003, ABl. EG v. 13.1.2004, L 7, 41-44

### **Nationale Gesetze**

### **Deutschland**

- GG Grundgesetz für die Bundesrepublik Deutschland v. 23.5.1949, BGBl. I 1949, 1; zuletzt geändert durch das Änderungsgesetz v. 28.8.2006, BGBl. I 2006, 2034
- HGB Handelsgesetzbuch 2005, in der Fassung der Bekanntmachung v. 10.5.1897, RGBl. 1897, 219; zuletzt geändert durch Art. 1 Vorstandsvergütungs-Offenlegungsgesetz v. 3.8.2005, BGBl. I 2005, 2267

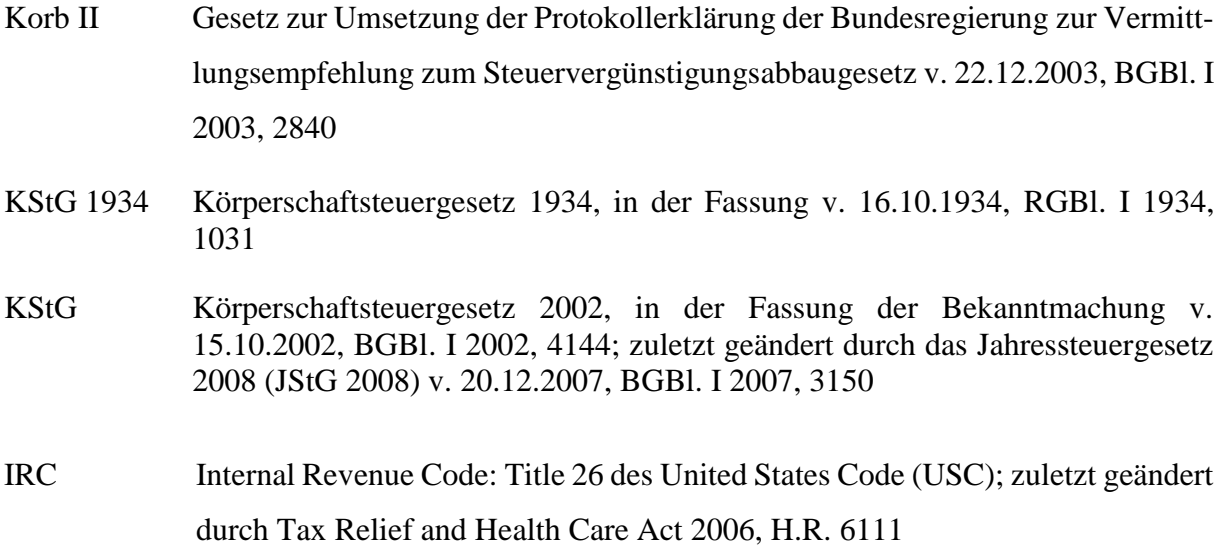

### **OECD-Musterabkommen und völkerrechtliche Verträge**

- Abkommen zwischen der Bundesrepublik Deutschland und der Republik Österreich zur Vermeidung der Doppelbesteuerung auf dem Gebiet der Steuern vom Einkommen und vom Vermögen v. 24.8.2000, BGBl. II 2002, 734, in der Fassung des Änderungsprotokolls v. 29.12.2010
- OECD-Musterabkommen 2005 zur Vermeidung der Doppelbesteuerung auf dem Gebiet der Steuern vom Einkommen und vom Vermögen, in der Fassung der Bekanntmachung vom 15.7.2005

## <span id="page-11-0"></span>**6.3 Rechtsprechungsverzeichnis**

Bei den Gerichtsentscheidungen (Rechtsprechung) empfiehlt es sich, diese nach den entscheidenden Gerichten (EuGH, Bundesverfassungsgericht, Bundesgerichtshof, Reichsfinanzhof, Bundesfinanzhof, Finanzgerichte) zu unterteilen und chronologisch in Form einer Tabelle zu ordnen. Dabei sind das Datum, das Aktenzeichen sowie die Fundstelle anzugeben. Als Fundstelle für BFH-Entscheidungen soll grundsätzlich das Bundessteuerblatt Teil II (BStBl. II) angegeben werden, wenn die Entscheidung dort veröffentlicht wurde. Ansonsten die Sammlung BFH/NV, falls das Urteil nicht veröffentlicht wurde. Als Fundstelle für Entscheidungen der Finanzgerichte ist die Zeitschrift "Entscheidungen der Finanzgerichte" (EFG) oder "DStR Entscheidungsdienst" (DStRE) anzugeben, wenn die entsprechenden Judikate (auch) dort veröffentlicht sind. Schlussanträge eines Generalanwalts sind nach den EuGH-Entscheidungen aufzuführen.

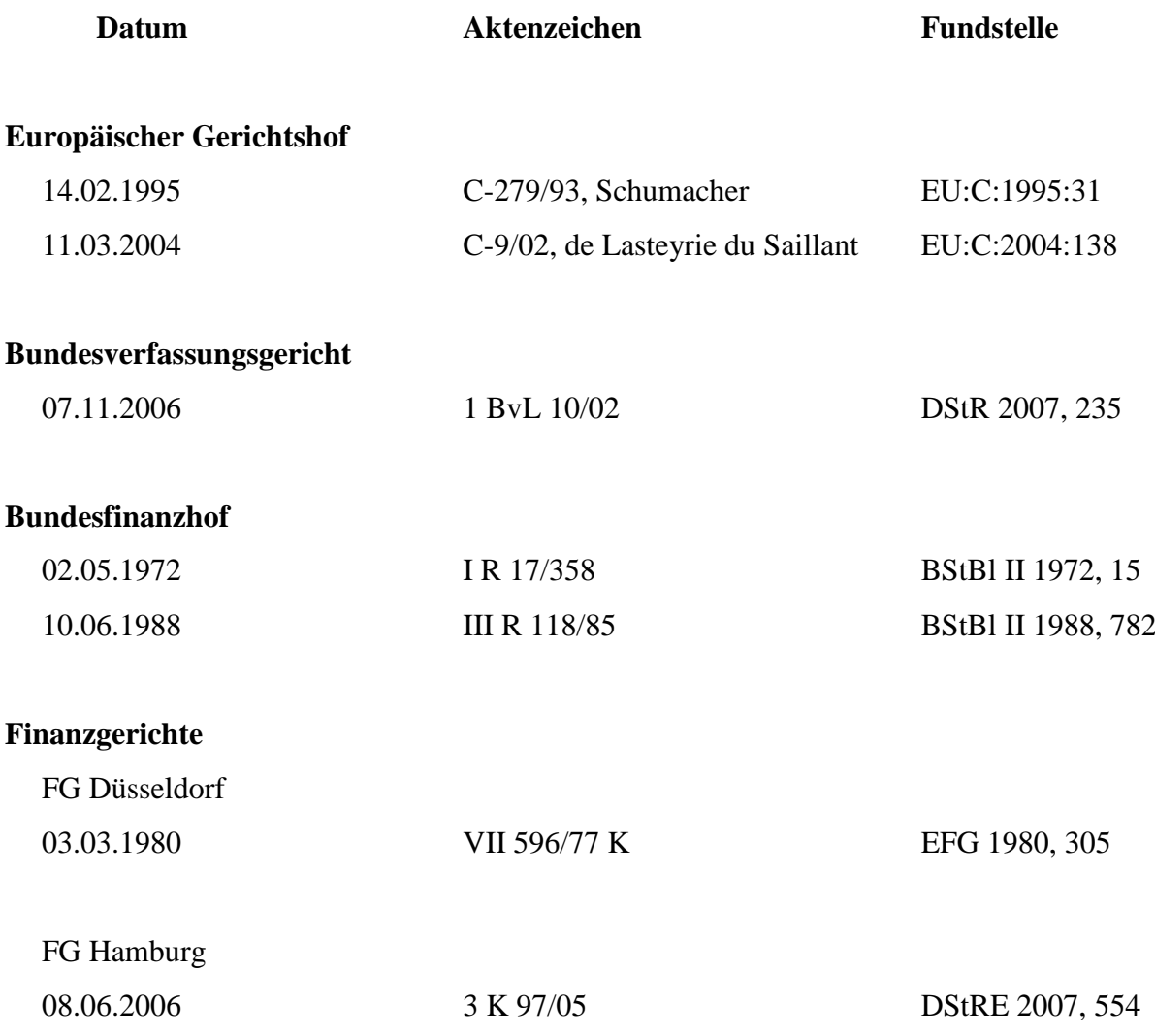

## <span id="page-12-0"></span>**6.4 Verzeichnis der sonstigen Quellen**

In diesem Verzeichnis sind alle sonstigen Quellen wie z.B. Bundestagsdrucksachen, BMF-Schreiben, Geschäftsberichte etc. aufzuführen. Unter Verwaltungsanweisungen fallen alle in der Arbeit zitierten Erlasse, Schreiben und Verfügungen des Bundesfinanzministeriums und der Finanzbehörden der Länder in chronologischer Reihenfolge.

Beispiel für ein Verzeichnis der sonstigen Quellen:

### **Bundestags-Drucksachen**

BT-Drs. 12/4158 v. 20.01.1993, Entwurf eines Gesetzes zur Verbesserung der steuerlichen Bedingungen zur Sicherung des Wirtschaftsstandorts Deutschland im Europäischen Binnenmarkt (Standortsicherungsgesetz – StandOG)

### **Bundesrats-Drucksachen**

BR-Drs. 511/79 v. 19.10.1979, Entwurf eines Gesetzes zur Änderung des Einkommensteuergesetzes, des Körperschaftsteuergesetzes und anderer Gesetze

### **Verwaltungsanweisungen**

- BMF-Schreiben v. 26.08.2003, IV A 2 S 2770 18/03, Körperschaftsteuerliche und gewerbesteuerliche Organschaft unter Berücksichtigung der Änderungen durch das Steuersenkungs- (StSenkG) und das Unternehmenssteuerfortentwicklungsgesetz (UntStFG), BStBl. I 2003, 437
- FinMin. NRW, Erlass v. 26.05.2003, S 2742a 11 V B 4, Gesellschafter-Fremdfinanzierung: Unvereinbarkeit von § 8a Abs. 1 Nr. 2 KStG mit Art. 43 EG, GmbHR 2003, 860
- FinBeh. Hamburg, Erlass v. 27.06.2003, 53 S 2742 a 06/97, Gesellschafter-Fremdfinanzierung; Europatauglichkeit des § 8a KStG, DStR 2003, 1259
- OFD Frankfurt, Verfügung v. 24.07.1997, S 0177 A 5 St II 12, Weitergabe von Mitteln, FR 1997, 745

### **IAS/IFRS**

IAS 1 International Accounting Standard 1. Darstellung des Abschlusses, überarbeitet im Dezember 2004; zuletzt geändert durch ÄnderungsVO (EG) Nr. 108/2006 vom 11.1.2006; Beck'sche Textausgaben IFRS-Texte, Stand 01.03.2006, München 2006

### **Geschäftsberichte**

Geschäftsbericht der Bayer AG 2008, http://www.geschaeftsbericht2008.bayer.de/de/Bayer-Geschaeftsbericht-2008.pdfx, abgerufen am 13.07.2009

### **Prüfungsstandards**

IDW PS 203 Ereignisse nach dem Abschlussstichtag, verabschiedet vom HFA am 02.07.2001, WPg 2001, 891-894

#### **Internetquellen**

Centrum für Europäische Politik, http://www.cep.eu/eu-fakten/euv-und-aeuv/, abgerufen am 13.07.2009

### <span id="page-13-0"></span>**7 Grundlegendes zu einer guten wissenschaftlichen Arbeit**

Eine wissenschaftliche Arbeit ist gut, wenn die Themenstellung umfassend und klar verständlich abgehandelt wird, so dass ein Außenstehender nach dem Lesen der Arbeit über das Thema informiert ist. Seminar-, Bachelor- oder Masterarbeiten stellen in der Regel sehr anspruchsvolle und komplizierte Sachverhalte dar. Ihr Anliegen muss daher sein, das gestellte Thema im Rahmen des vergebenen Umfangs möglichst umfassend und vor allem verständlich darzustellen und zu würdigen.

Die Einhaltung der mit diesem Leitfaden vorgegebenen Formalien ist hierbei ein gewichtiges Kriterium unter mehreren Grundmerkmalen einer guten Arbeit. An welchen weiteren Maßstäben eine gute Seminar-, Bachelor- und Masterarbeit gemessen wird und welche Aspekte durch den Prüfling insgesamt verwirklicht werden müssen, um eine gute Benotung zu erzielen, entnehmen Sie bitte dem Dokument "Grundmerkmale einer guten wissenschaftlichen Arbeit".

Dieser Leitfaden definiert lediglich die grundsätzlichen Mindestanforderungen des Lehrstuhls für Betriebswirtschaftliche Steuerlehre. Für nicht explizit getroffene Regelungen unsererseits verweisen wir ausdrücklich auf:

*Theisen, Manuel*: Wissenschaftliches Arbeiten: Technik – Methodik – Form, 15. Aufl., München 2011.

Viel Spaß und Erfolg.

(Anlage 1 – Bachelor- oder Masterarbeit)

# **ALBERT-LUDWIGS-UNIVERSITÄT FREIBURG IM BREISGAU**

**Fachprüfungsausschuss Volkswirtschaftslehre (B. Sc. [bzw. M. Sc.])**

# **Das Urteil des EuGH zum phasengleichen Ausweis des Gewinns einer Tochtergesellschaft in der Bilanz der Muttergesellschaft**

Bachelorarbeit [bzw. Masterarbeit]

vorgelegt bei StB Prof. Dr. Wolfgang Kessler Lehrstuhl für Betriebswirtschaftliche Steuerlehre

von

Ute Mustermann aus Freiburg Matr. Nr.: 1234567

Beginn: 22.01.2016

Abgabe: 22.04.2016 [Datum der tatsächlichen Abgabe]

### **Versicherung gem. § 21 Abs. 8 RahmenPO B.Sc. bzw. § 20 Abs. 8 RahmenPO M.Sc.**

Hiermit versichere ich, die vorliegende Arbeit ohne unerlaubte Hilfe und ohne Benutzung anderer als der angegebenen Hilfsmittel angefertigt zu haben. Alle Stellen, die wörtlich oder sinngemäß aus Veröffentlichungen entnommen sind, habe ich als solche kenntlich gemacht. Die eingereichte Bachelor- /Masterarbeit wurde weder vollständig noch in wesentlichen Teilen Gegenstand eines anderen Prüfungsverfahrens. Die elektronische Version der eingereichten Bachelor-/Masterarbeit stimmt in Inhalt und Formatierung mit den auf Papier ausgedruckten Exemplaren überein.

Ort, Datum und Unterschrift